## CT DEEP Marine Aquatic Invasive Species (MAIS) apps and data on now online!

## CT DEEP GIS Open Data Website

- (a) MAIS public map viewer
- (b) MAIS survey public data
- (c) QR codes are available for the MAIS public map viewer and the MAIS survey

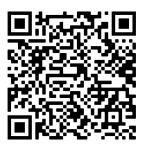

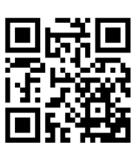

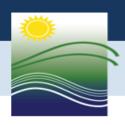

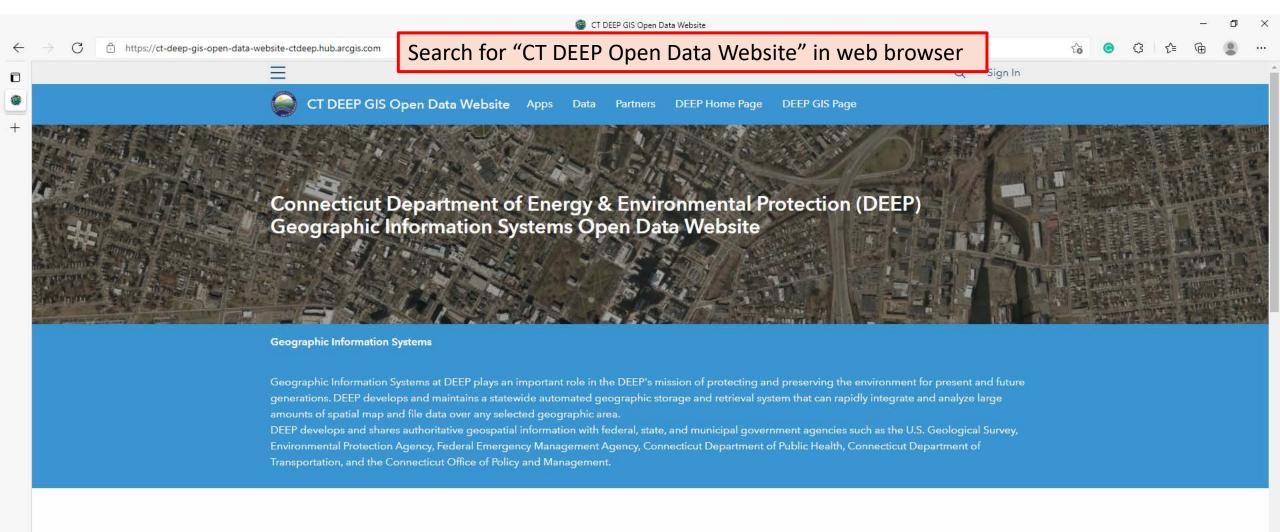

Search for "invasive" or "mitten crab" in the Find Data search box

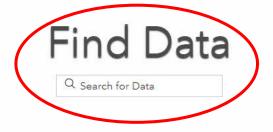

New Data Sets & Data Updates

Environmnetal Justice 2021 Set: 11/08/2021

Aquifer Protection Areas Set: 10/25/2021

Natural Diversity Database Areas (NDDB): 6/23/2021

Ground Water Classifications Polygon: 6/10/2021

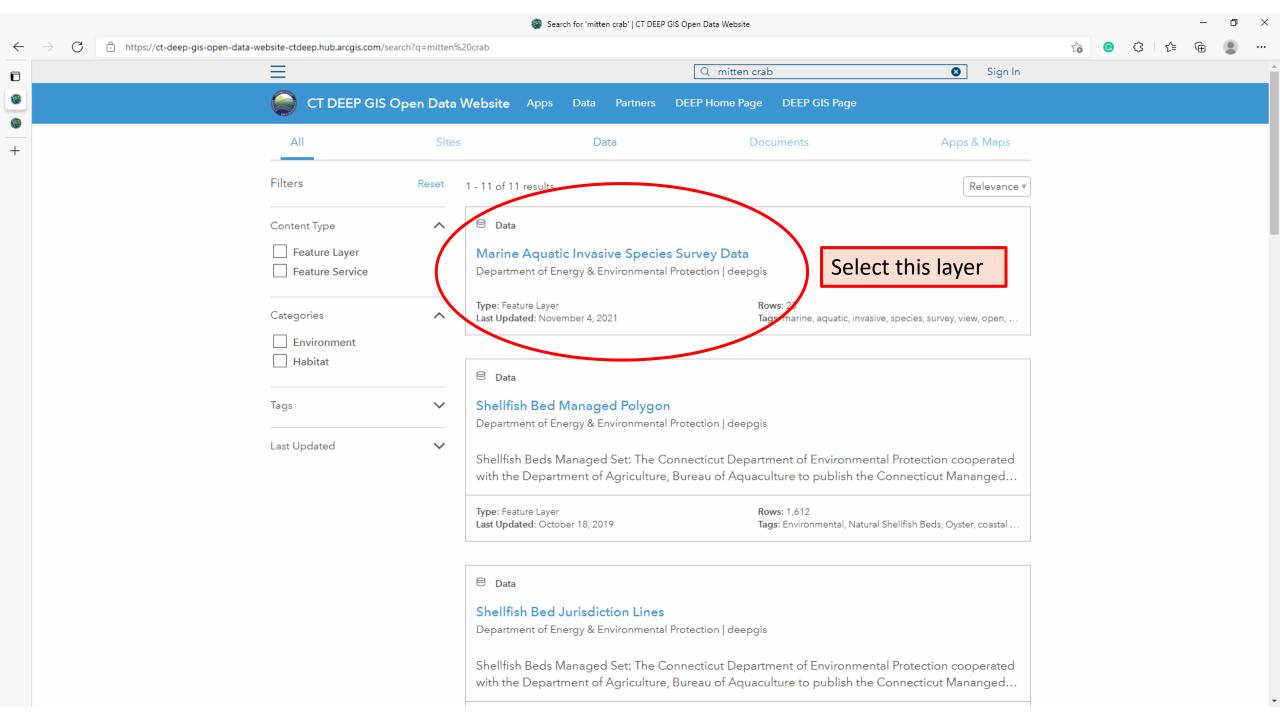

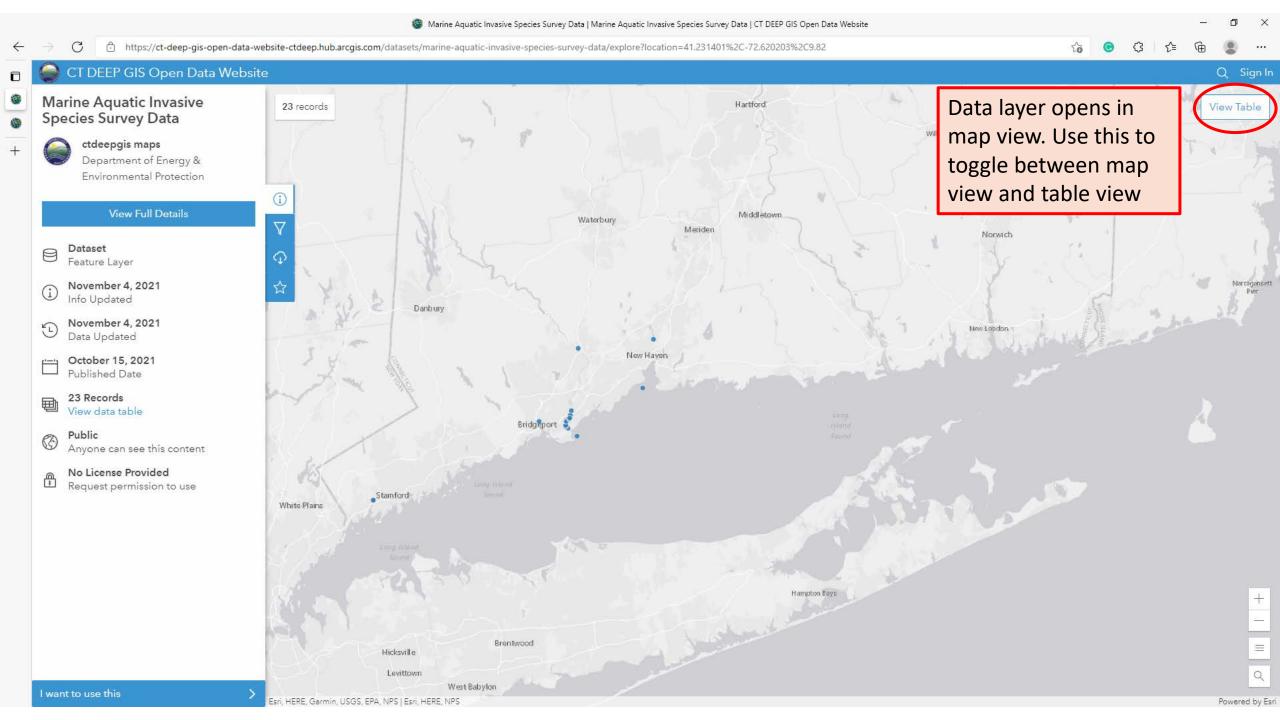

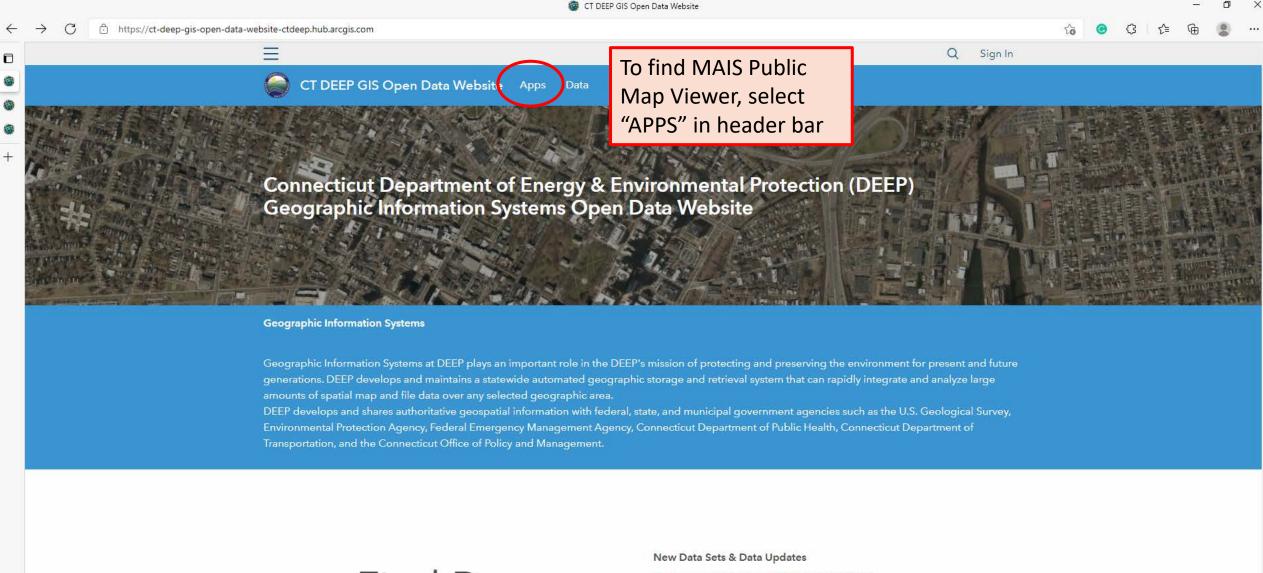

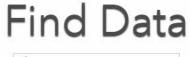

Q Search for Data

Environmnetal Justice 2021 Set: 11/08/2021

Aquifer Protection Areas Set: 10/25/2021

Natural Diversity Database Areas (NDDB): 6/23/2021

Ground Water Classifications Polygon: 6/10/2021

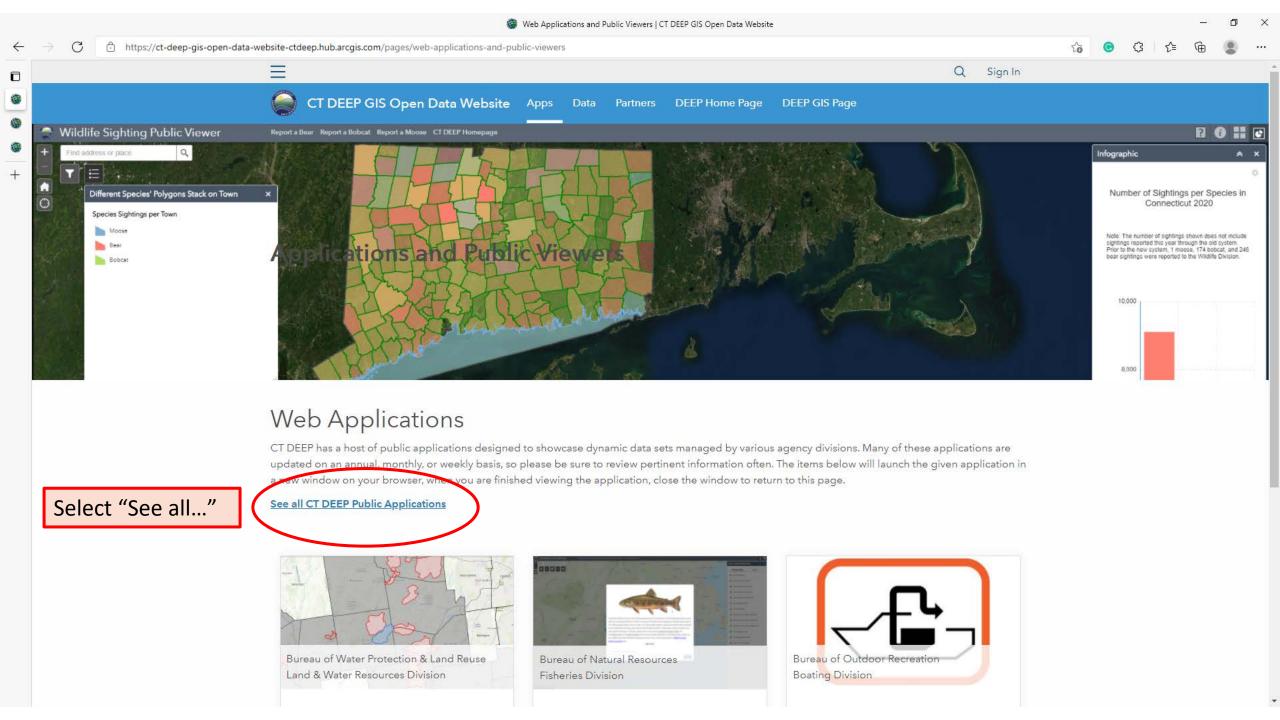

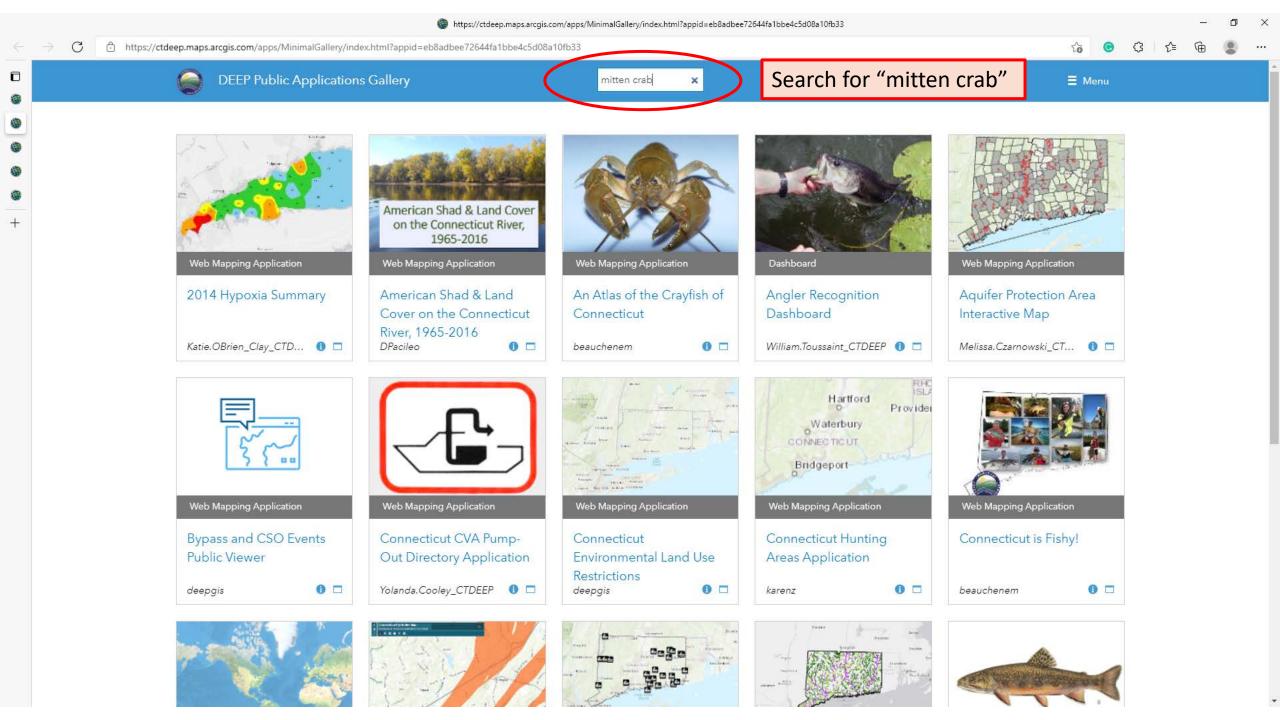

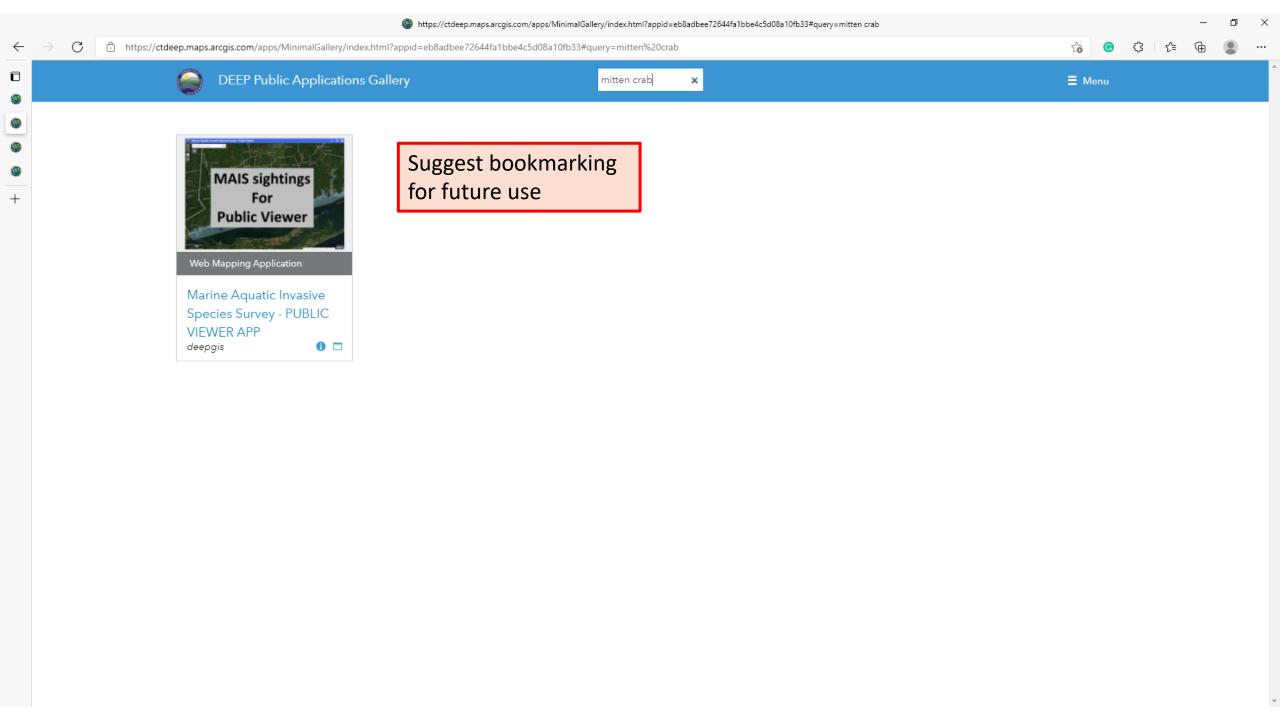

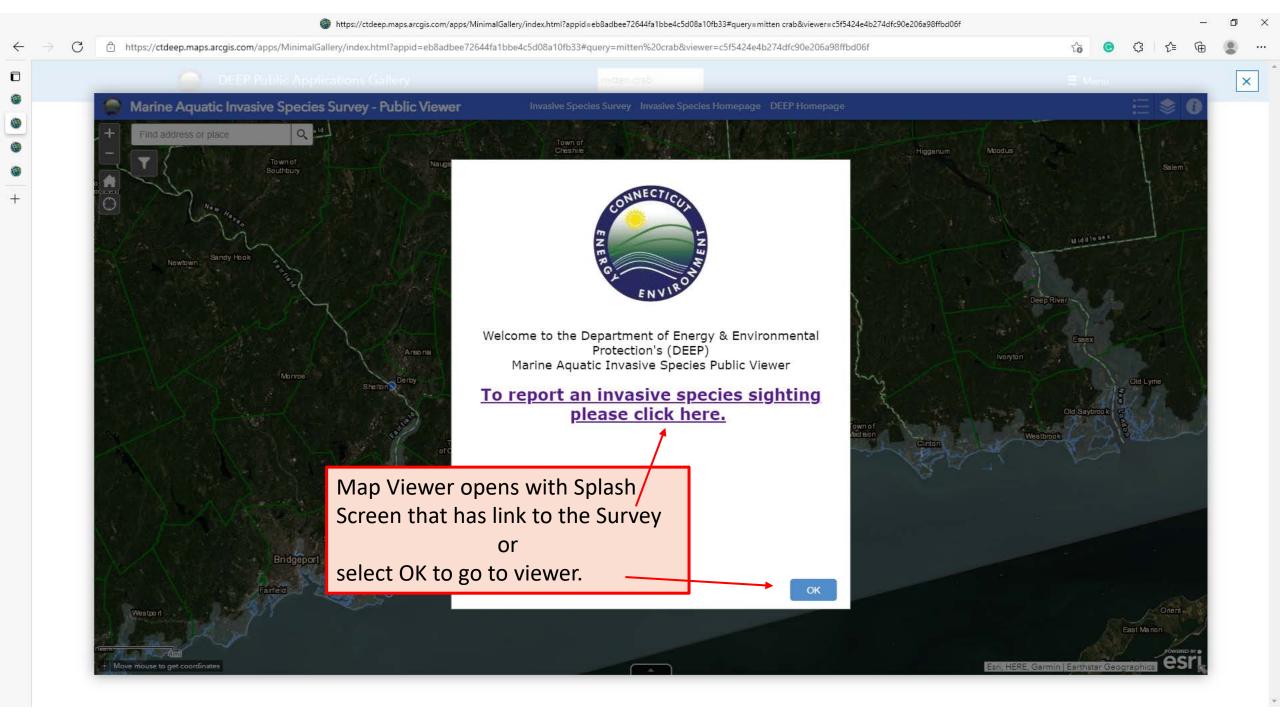

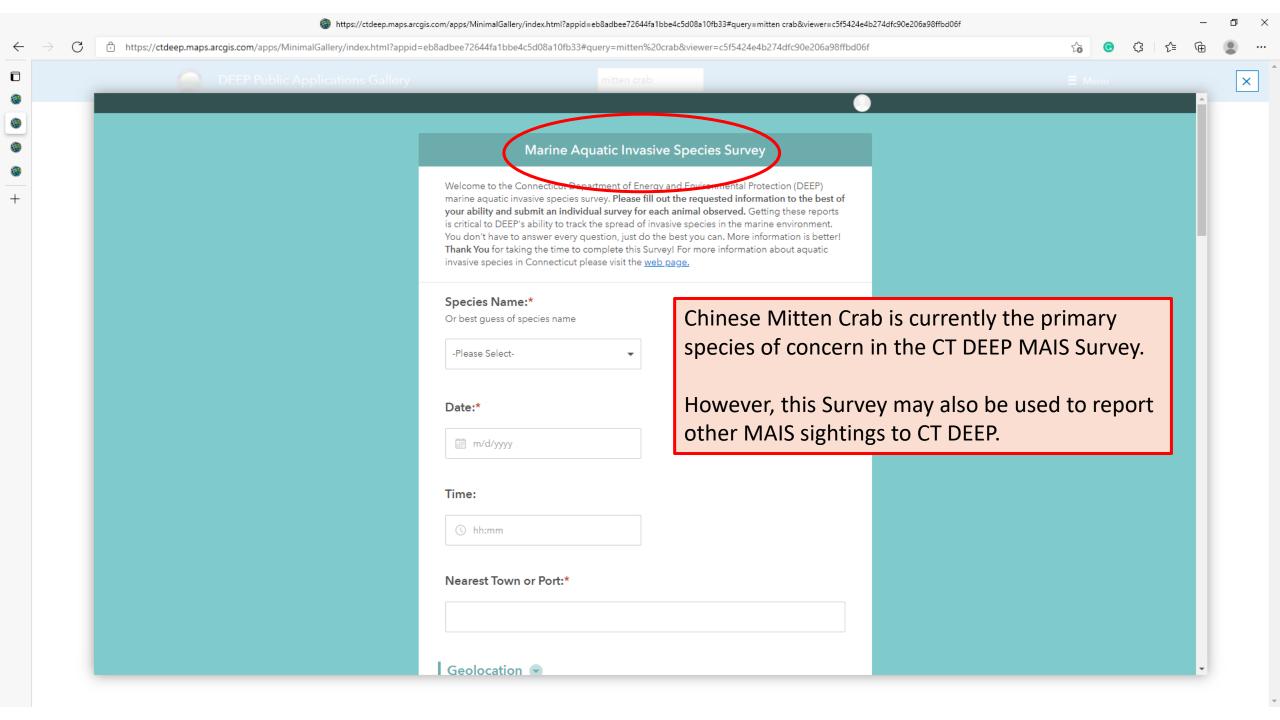

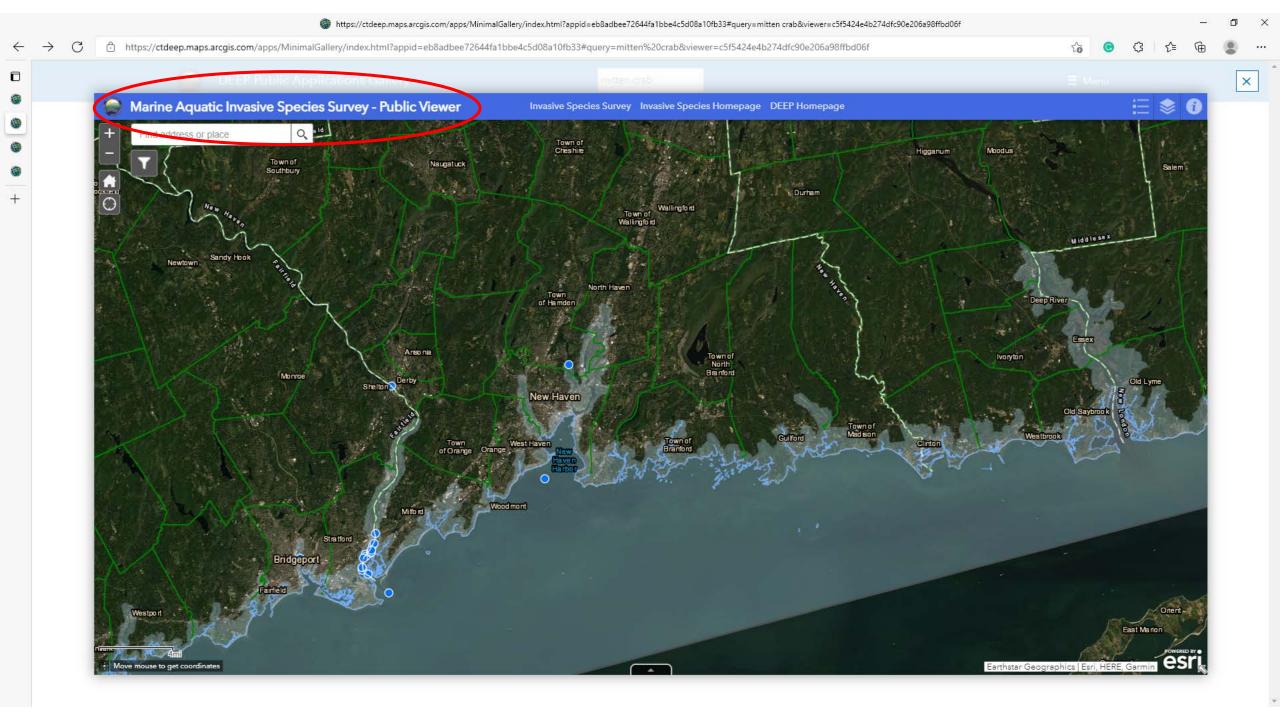